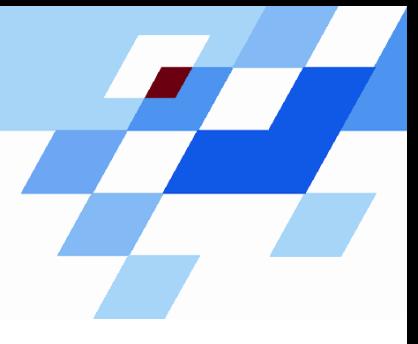

Wintersemester 2006/07

# **Einführung in die Informatik für Naturwissenschaftler und Ingenieure (**alias **Einführung in die Programmierung) (Vorlesung)**

Prof. Dr. Günter Rudolph Fachbereich InformatikLehrstuhl für Algorithm Engineering

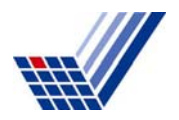

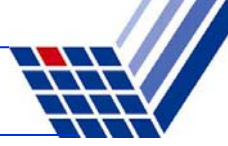

# **Ziele von Klassen**

- ¾ *Schon besprochen:*
	- Kapselung von Attributen (wie **struct** in Programmiersprache C)
	- Kapselung von klassenspezifischen Funktionen / Methoden
	- Erweiterte Möglichkeiten gegenüber struct
		- Konstruktoren / Destruktoren
		- Überladen von Funktionen (Methoden) und Konstruktoren
		- Überladen von Operatoren
- ¾ *Neu:*
	- Effiziente Wiederverwendbarkeit
		- dazu: <sup>→</sup> **Vererbung**

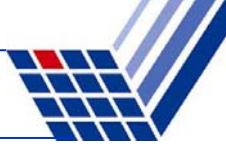

# **Modellierung von Objekten mit geringen Unterschieden**

**Bisherige Mittel** zum Modellieren von "ähnlichen" Objekten:

- Sei Klasse A bereits definiert (Beispiel: Sparkonten, Kap. 9).
- $\bullet$  Wir wollen jetzt Girokonten modellieren  $\rightarrow$  Klasse B.

#### **Ansatz:**

- Kopiere Code von Klasse A
- Umbenennung in Klasse B
- Hinzufügen, ändern, entfernen von Attributen und Methoden

#### **Probleme:**

- Aufwändig bei Änderungen (z.B. zusätzlich Freistellungsbetrag für alle Konten)
- Fehleranfällig … und langweilig!

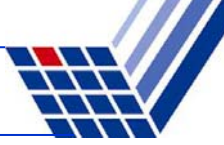

# **Alternative: Vererbung**

Seien **A** und **B** Klassen:

- **A** ist Oberklasse von **B** bzw. **B** ist Unterklasse von **A**
- Wir sagen: **<sup>B</sup>** erbt Attribute und Methoden von **<sup>A</sup>** d.h. **B** "kennt" Attribute und Methoden von **<sup>A</sup>** (Grad der Bekanntschaft wird gleich noch detailliert angegeben)
- **<sup>B</sup>** fügt neue Attribute und Methoden zu denen von **<sup>A</sup>** hinzu  $\rightarrow$  ggf. werden (alte) Methoden neu definiert
- Jede Instanz von **B** ist auch eine Instanz von **A**

- **Beispiel: Klassen KString und KVersalien**
	- ¾ Definiere Klasse **KString**
		- Attribute
			- Zeichenkette
			- Länge
		- Methoden
			- Konstruktor / Destruktor
			- SetValue, GetValue, Length, Print
	- ¾ Betrachte Unterklasse **KVersalien**
		- $\Rightarrow$  Für Zeichenketten, die Buchstaben nur als Großbuchstaben aufweisen!

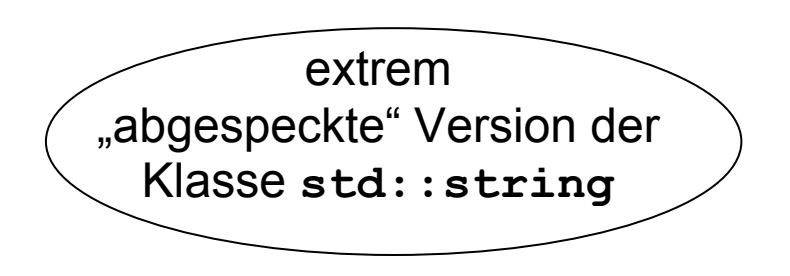

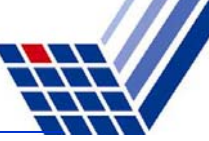

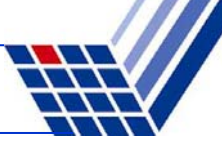

#### **Klasse KString: 1. Versuch**

```
class KString {
```

```
private:
```
**char\* mValue; int mLength;**

```
public:
```

```
KString(char *s);
```

```
bool SetValue(char *s);
char *GetValue();
int Length();
void Print();
~KString();
```
… schon ganz gut, **aber …**

Zugriffsspezifikation **private** wird Probleme machen!

 $\rightarrow$  siehe später!

```
};
```
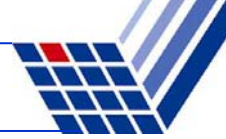

#### **Grundansatz Vererbung**

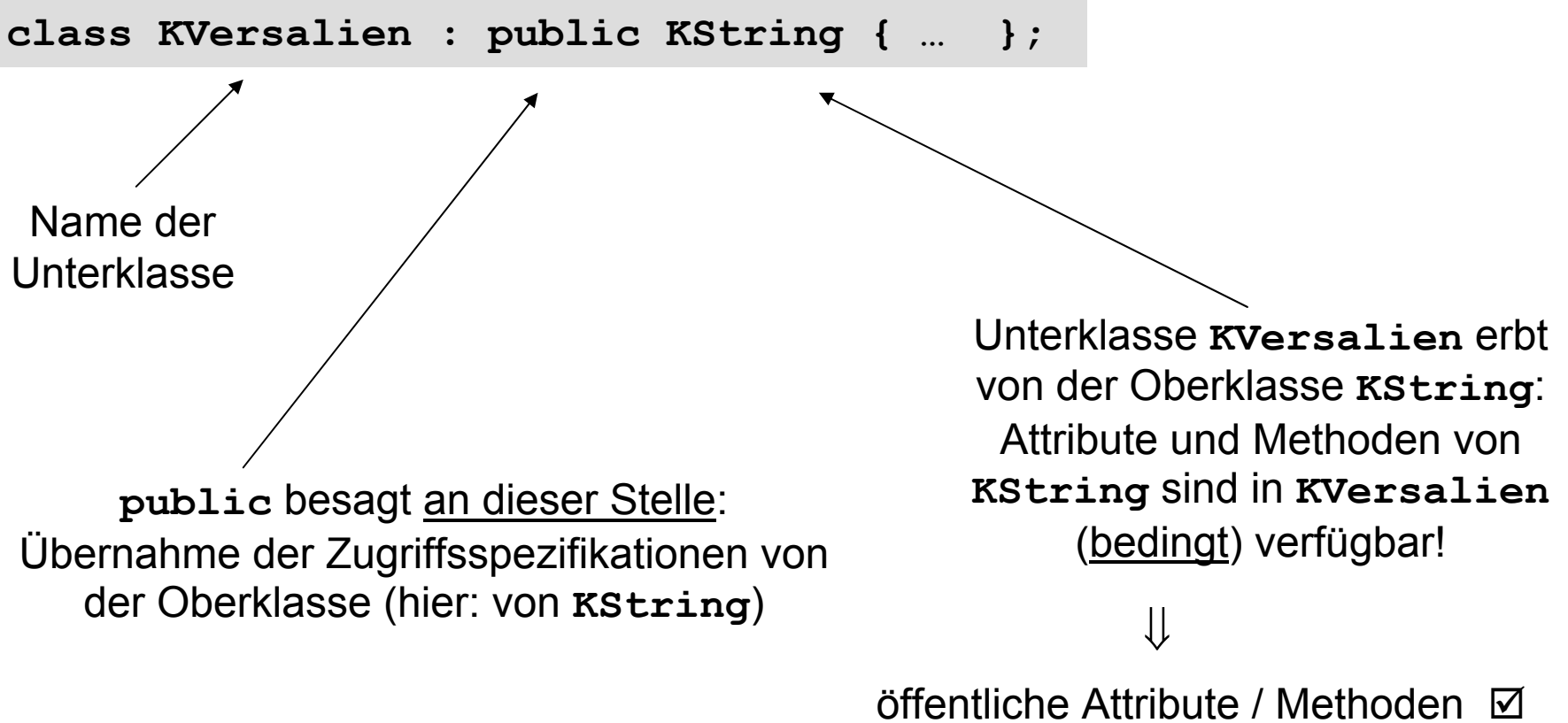

private Attribute / Methoden ???

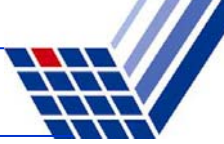

## **Grundansatz Vererbung**

```
class KVersalien : public KString {
public:
 KVersalien(char *s); // Eigener Konstruktor
 bool SetValue(char *s); // Überschriebene Methode 
 void Print(); // Überschriebene Methode 
};
```
**KVersalien** möchte von **KString** erben:

- **Physical Milker Milker Wilker Attribute mValue und mLength**  $\longrightarrow$  **private!**  $\mathbf{\Sigma}$
- $\bullet$  Methoden GetValue und Length  $\quad \longrightarrow \quad \text{public!} \quad \boxed{\text{or}}$
- Destruktor**bublic**! ⊠

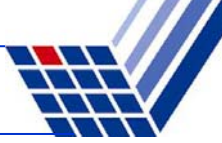

# **Verfeinerung des Grundansatzes**

#### Zwei Arten des Verbergens:

1. Geheimnis (auch) vor Kindern

Klasse möchte Attribute und Methoden exklusiv für sich behalten und nicht **beim Vererben** weitergeben

⇒ Wahl der Zugriffsspezifikation **private**

2. "Familiengeheimnisse"

Attribute und Methoden werden nur den Erben (und deren Erben usw.) bekannt gemacht, nicht aber Außenstehenden

⇒ Wahl der Zugriffsspezifikation **protected**

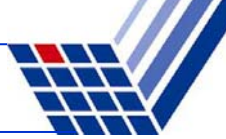

#### **Klasse KString: 2. Versuch**

```
class KString {
```

```
protected:
```
**char\* mValue; int mLength;**

```
public:
```
**KString(char \*s);**

```
bool SetValue(char *s);
char *GetValue();
int Length();
void Print();
```

```
~KString();
```
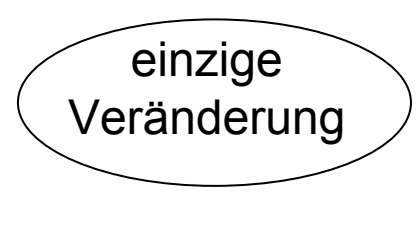

⇒

**mValue** und **mLength** sind allen Unterklassen von **KString** bekannt!

Objekte anderer Klassen können nicht darauf zugreifen!

**};**

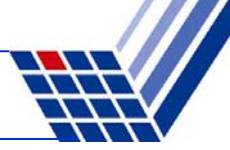

# **Erste Zusammenfassung**

- 1. Alle als **public** oder **protected** zugreifbaren Komponenten sind für Erben sichtbar.
- 2. Die als **private** charakterisierten Komponenten sind in ihrer Sichtbarkeit auf die Klasse selbst beschränkt.

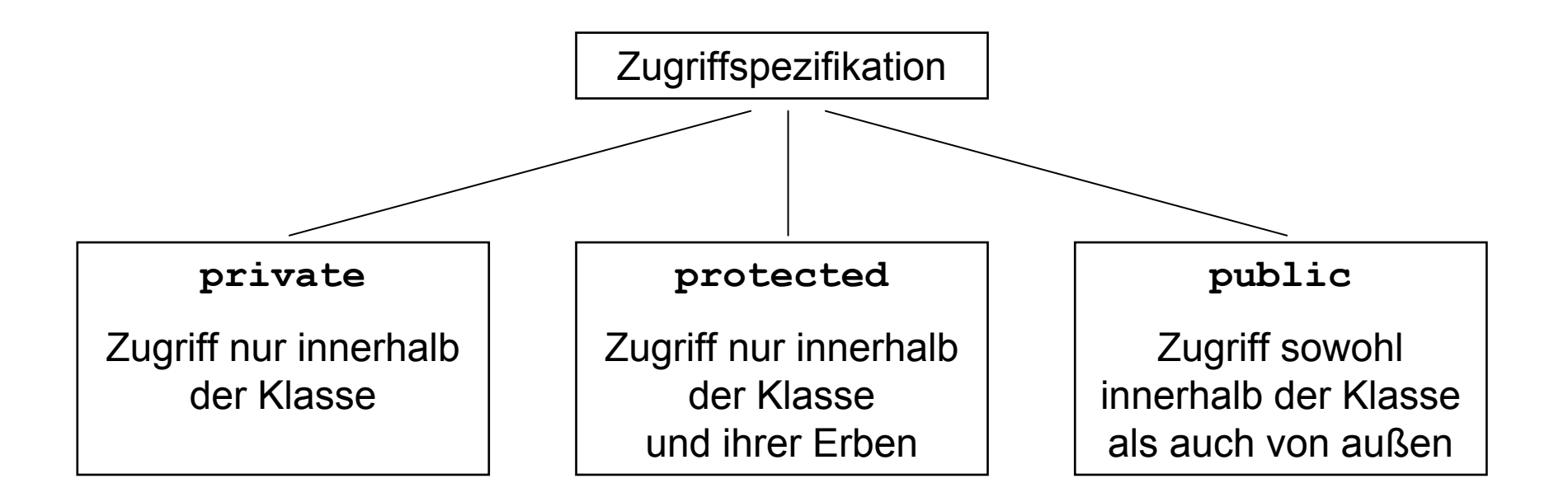

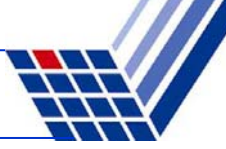

#### **Sprachliche Regelung:**

Der Vorgang des Erzeugens einer Unterklasse aus einer Oberklasse durch Vererbung nennen wir ableiten.

Hier: Klasse **KVersalien** wird von der Klasse **KString** abgeleitet.

```
class KVersalien : public KString {
public:
  KVersalien(char *s); // Eigener Konstruktor
  bool SetValue(char *s); // Überschriebene Methode 
  void Print(); // Überschriebene Methode 
}; 
sorgt für die soeben zusammengefassten Zugriffsregeln beim Vererben
```
Man sagt auch: **public**-Ableitung (zur Unterscheidung …)

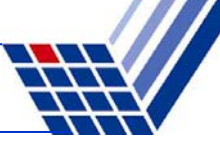

# **Weitere Formen der Ableitung:**

- **public**-Ableitung Oberklasse: public  $\longrightarrow$  Unterklasse: public Oberklasse: protected Oberklasse: private
- **protected**-Ableitung Oberklasse: public Oberklasse: protected  $\rightarrow$  Unterklasse: protected
	- **private**-Ableitung Oberklasse: public  $\longrightarrow$  Unterklasse: private Oberklasse: protected  $\rightarrow$  Unterklasse: private
	- Oberklasse: private  $\longrightarrow$  Unterklasse: nicht verfügbar

●

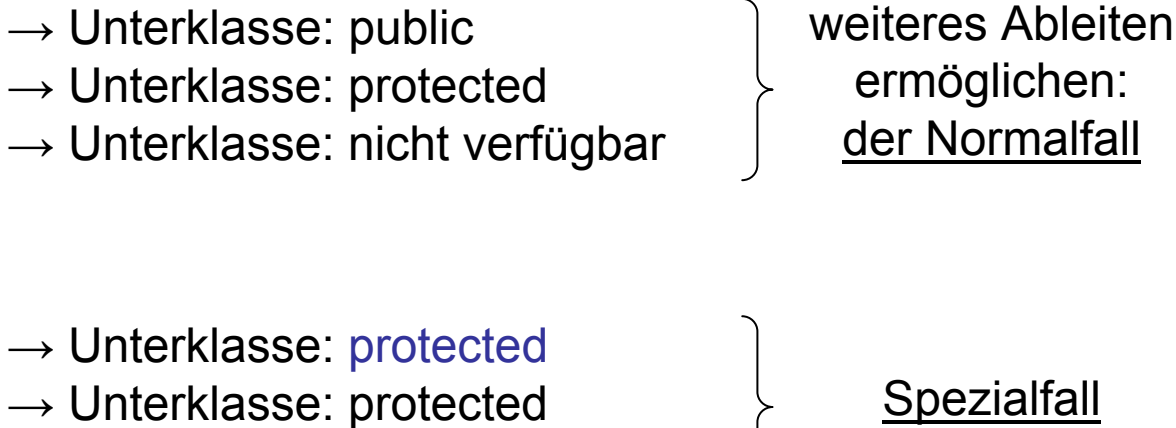

- Oberklasse: private  $\longrightarrow$  Unterklasse: nicht verfügbar
	-

weiteres Ableiten unterbinden: selten

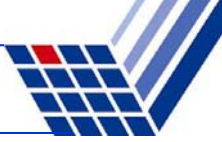

**Implementierung der Klasse KString**

```
#include <iostream>
#include <cstring>
#include "KString.h"
```

```
using namespace std;
```

```
KString::KString(char *s) {
 mLength = strlen(s); // Länge ohne terminale '\0'
 mValue = new char [mLength+1]; // +1 für '\0'-Zeichen!
 strcpy(mValue, s); // kopiert auch terminale '\0'
}
KString::~KString() {
 delete[] mValue;
 mLength = -1;
}
```
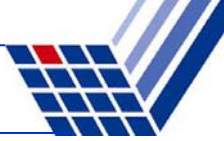

*Fortsetzung …*

```
int KString::Length() {
  return mLength;
}
void KString::Print() {
  cout << mValue << endl;
}
char *KString::GetValue() {
  return mValue;
}
bool KString::SetValue(char *s) {
  int length = strlen(s);
  if (length > mLength) return false;
  strcpy(mValue, s);
 mLength = length;
  return true;
}
```
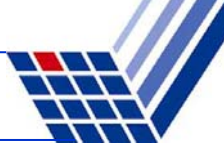

# **Implementierung der abgeleiteten Klasse KVersalien**

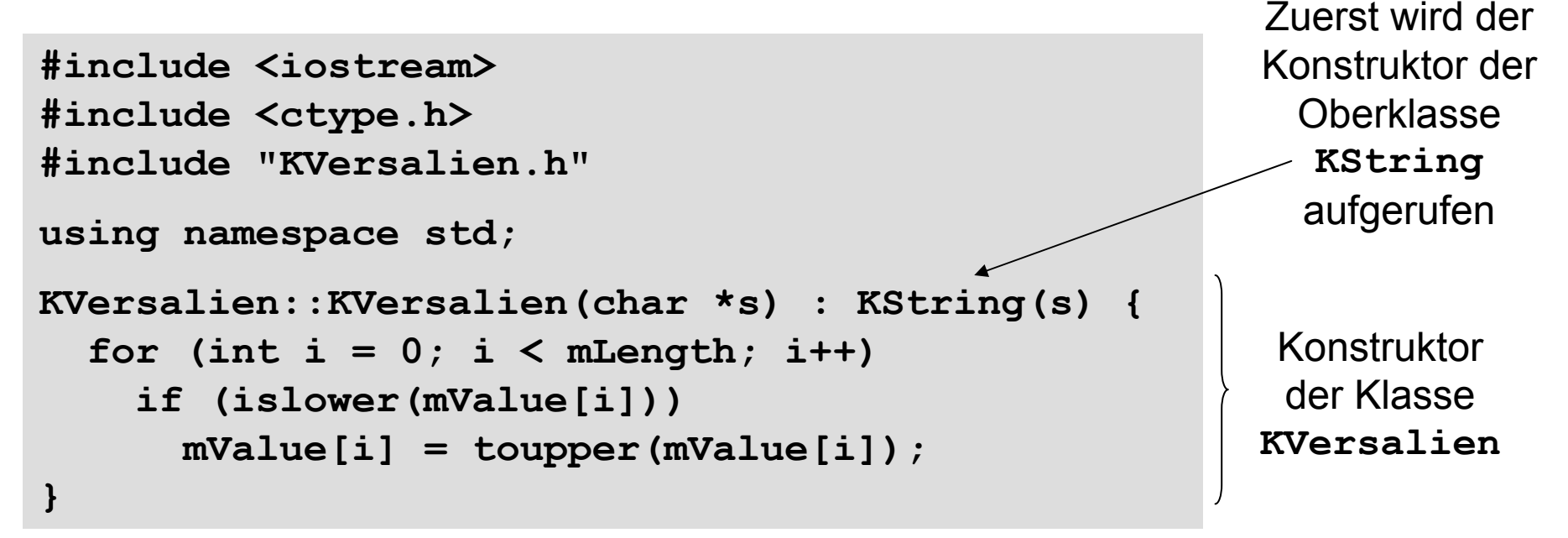

# **Ablauf:**

- 1. Zuerst wird Konstruktor von **KString** aufgerufen, d.h. nach Speicherallokation wird Zeichenkette nach **mValue** kopiert und **mLength** wird gesetzt.
- 2. Danach wird Code im Konstruktor von **KVersalien** ausgeführt.

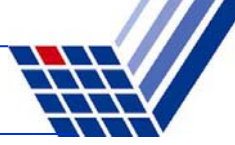

#### **Implementierung der abgeleiteten Klasse KVersalien** *(Fortsetzung)*

```
void KVersalien::Print() {
  cout << "KVersalien::Print -> " << endl;
  KString::Print();
}
bool KVersalien::SetValue(char *s) {
  if (!KString::SetValue(s)) return false;
  for (int i = 0; i < mLength; i++)if (islower(mValue[i])) 
      mValue[i] = toupper(mValue[i]);
  return true;
}
```
expliziter Aufruf der Methode der Oberklasse

Zeichenkette mit Elternmethode kopieren, falls genug Platz.

Dann Versalien erzeugen.

Methoden **Length(),GetValue()** und der Destruktor werden von der Eltern- / Oberklasse geerbt !

```
\Rightarrow Implementierung fertig!
```
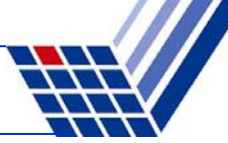

#### **Testumgebung**

```
#include <iostream>
#include "KString.h"
#include "KVersalien.h"
using namespace std;
int main() {
   KString *s = new KString("aBraCaDaBra");
   s->Print();
   KVersalien *v = new KVersalien(s->GetValue());
   v->Print();
   s->SetValue("CUl8er");
   s->Print();
   v->SetValue(s->GetValue());
   v->Print();
   delete s;
   delete v;
}
```
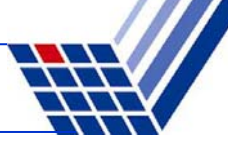

#### **Ausgabe:**

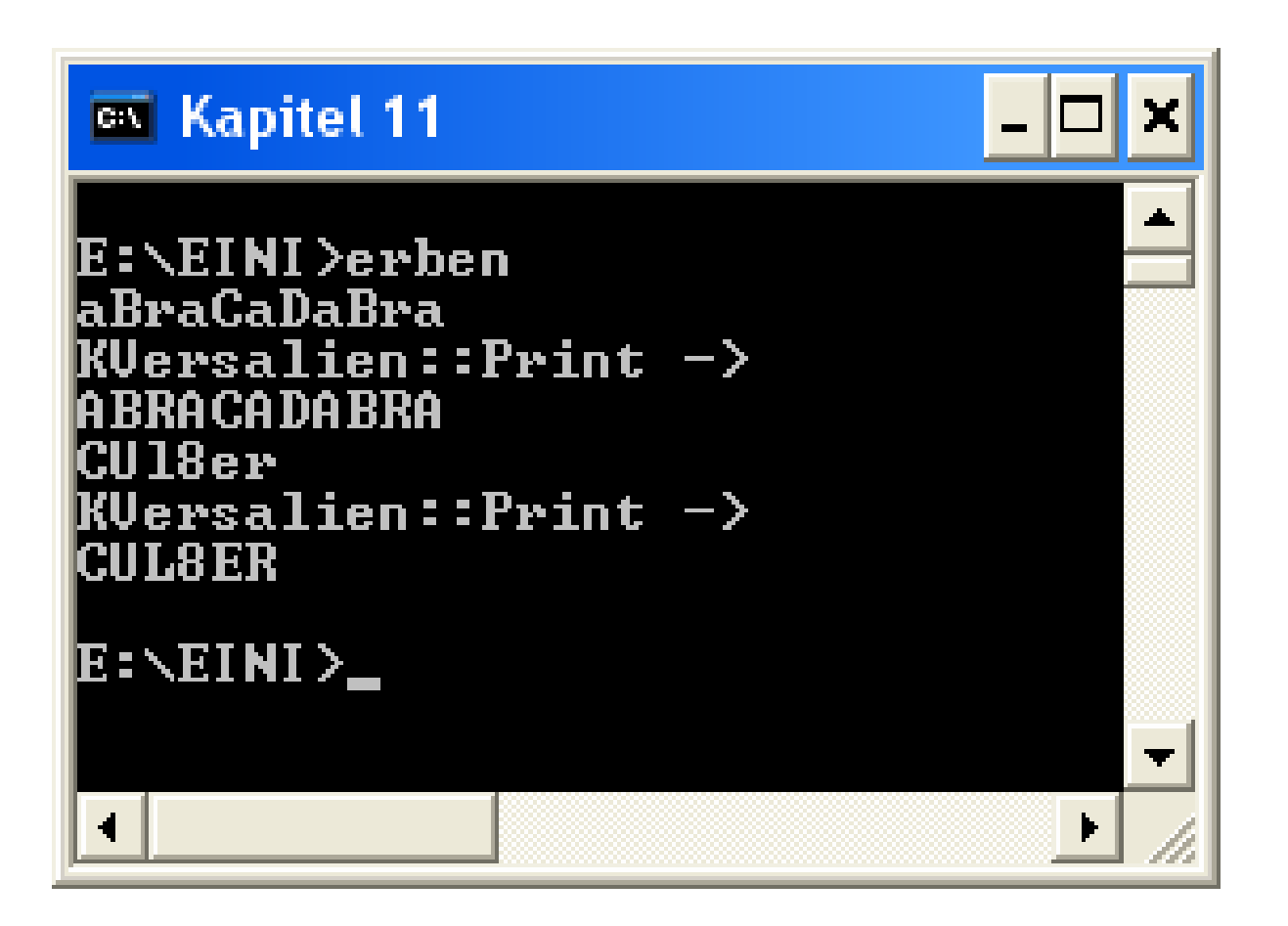

#### **Sprachregelungen:**

- Oberklassen werden <u>Elternklassen,</u> manchmal auch Vaterklassen genannt.
- Unterklassen sind von Elternklassen <u>abgeleitete</u> Klassen.
- Abgeleitete Klassen werden manchmal auch Tochterklassen genannt.
- Die Methoden aus Elternklassen können in den abgeiteten Klassen überschrieben oder redefiniert werden.

#### **Zweite Zusammenfassung**

- 1. Häufigste Form der Ableitung ist die **public**-Ableitung: **class B:public A {}**
- 2. Methoden der Elternklassen können benutzt oder überschrieben werden, sofern sie in der Elternklasse **public** bzw. **protected** sind.
- 3. Überschriebene Methoden der Elternklasse können explizit durch Angabe der Elternklasse aufgerufen werden (Bsp: **KString::SetValue**).

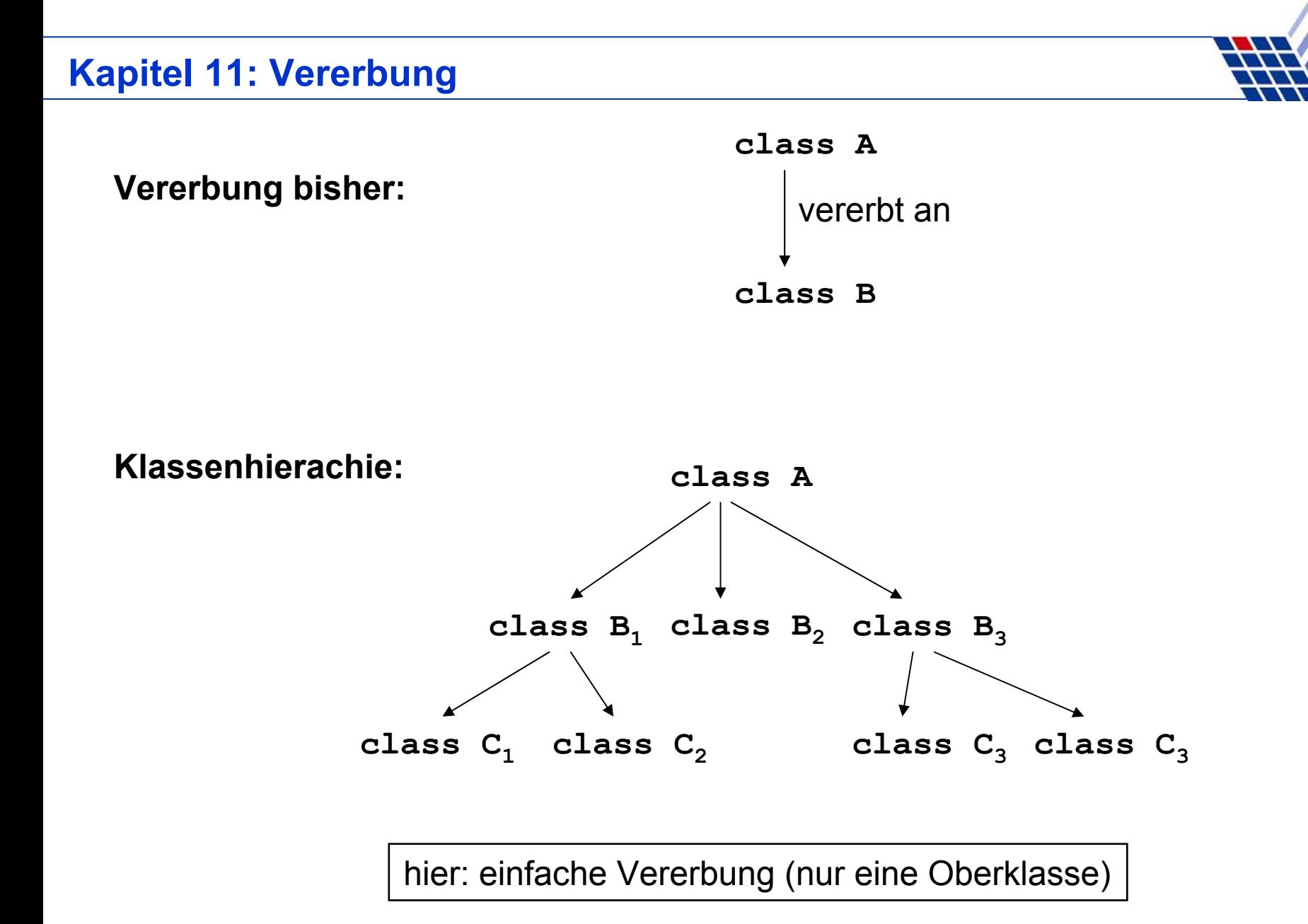

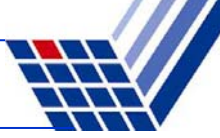

#### **Beispiel:**

Einfache Klassenhierachie

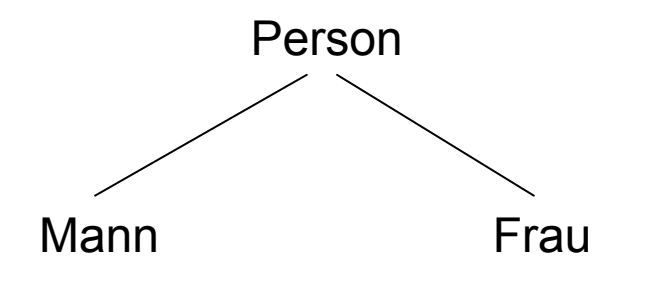

Klasse **Person** enthält alle Attribute und Methoden, die geschlechtsunspezifisch sind.

```
class Person {
private:
  KString *Vorname;
  Frau *Mutter;
  Mann *Vater;
public:
  Person(char *vorname);
  Person(KString *vorname);
  char *Name();
  void SetzeVater(Mann *m);
  void SetzeMutter(Frau *f);
  void Druck();
  ~Person();
};
```
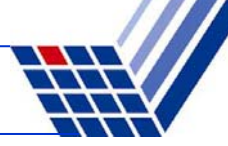

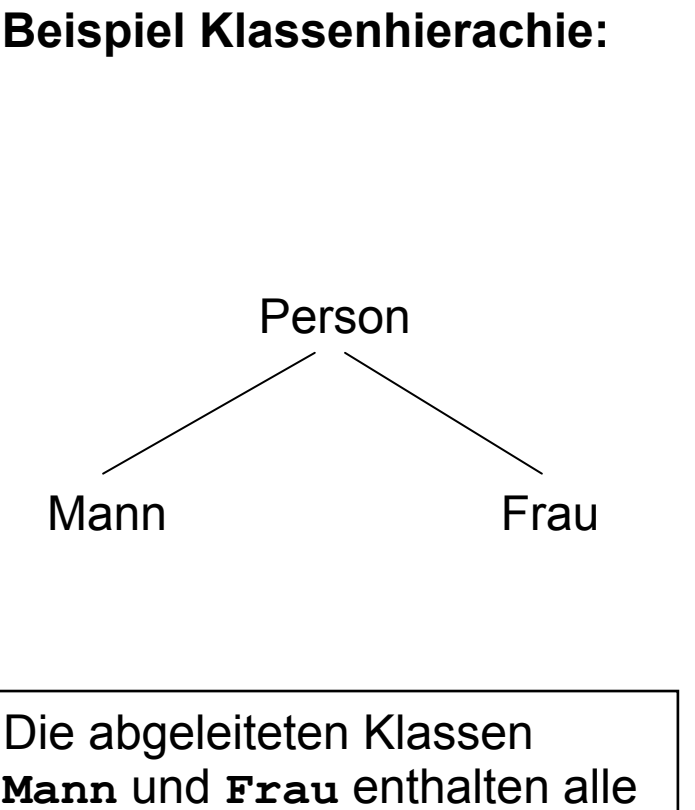

Attribute und Methoden, die geschlechtsspezifisch sind.

```
Beispiel Klassenhierachie: class Mann : public Person {
                              private:
                                Frau *Ehefrau;
                              public:
                                Mann(char *vn);
                                Mann(Person *p);
                                void NimmZurFrau(Frau *f);
                                Frau *EhemannVon();
                               };
```

```
class Frau : public Person {
private:
  Mann *Ehemann;
public:
  Frau(char *vn);
  Frau(Person *p);
  void NimmZumMann(Mann *m);
  Mann *EhefrauVon();
};
```
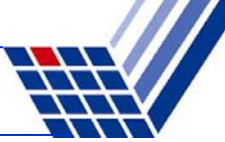

# **Problem: Zirkularität**

Für Klasse **Mann** müssen die Klassen **Person** und **Frau** bekannt sein!

Für Klasse **Frau** müssen die Klassen **Person** und **Mann** bekannt sein!

Für Klasse **Person** müssen die Klassen **Mann** und **Frau** bekannt sein!

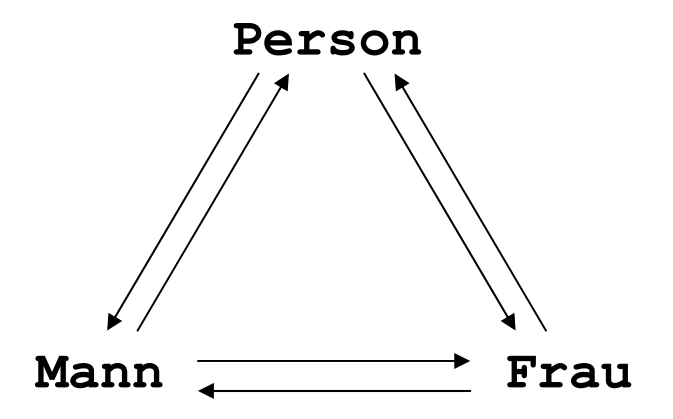

 $\mathbf{A} \rightarrow \mathbf{B}$  bedeutet: **A** wird von **<sup>B</sup>** benötigt

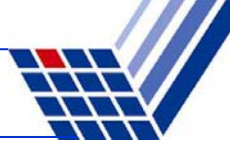

# **Lösung: Vorwärtsdeklaration** (wie bei Funktionen)

- bei Funktionen: z.B. **void Funktionsname(int x);**
- bei Klassen: z.B. **class Klassenname;**

#### **hier:**

```
class Mann;
class Frau;
class Person { … };
class Frau: public Person { … };
class Mann: public Person { … };
```
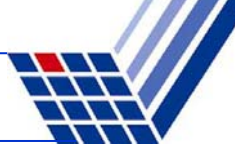

#### **Zwei Konstruktoren:**

```
Person::Person(KString *vn) : Vater(0), Mutter(0) {
 Vorname = new KString(vn->GetValue());
}
Person::Person(char *vn) : Vater(0), Mutter(0) {
 Vorname = new KString(vn);
}
```
**Destruktor** notwendig wegen Allokation von dynamischem Speicher

```
Person::~Person() {
  delete Vorname;
}
```
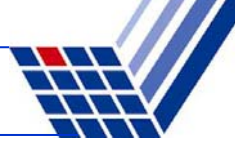

```
char *Person::Name() {
  return Vorname->GetValue();
}
```
**Vorname** ist **private**! **Name()** ist **public**!

⇒

Von **Person** abgeleitete Klassen dürfen **Name()** nicht überschreiben,

sonst ist der Zugriff auf Vorname auch für sie verwehrt!

```
void Person::SetzeMutter(Frau *f) {
  Mutter = f;
}
void Person::SetzeVater(Mann *m) {
  Vater = m;
}
```
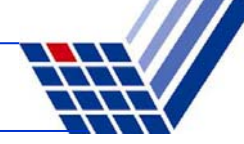

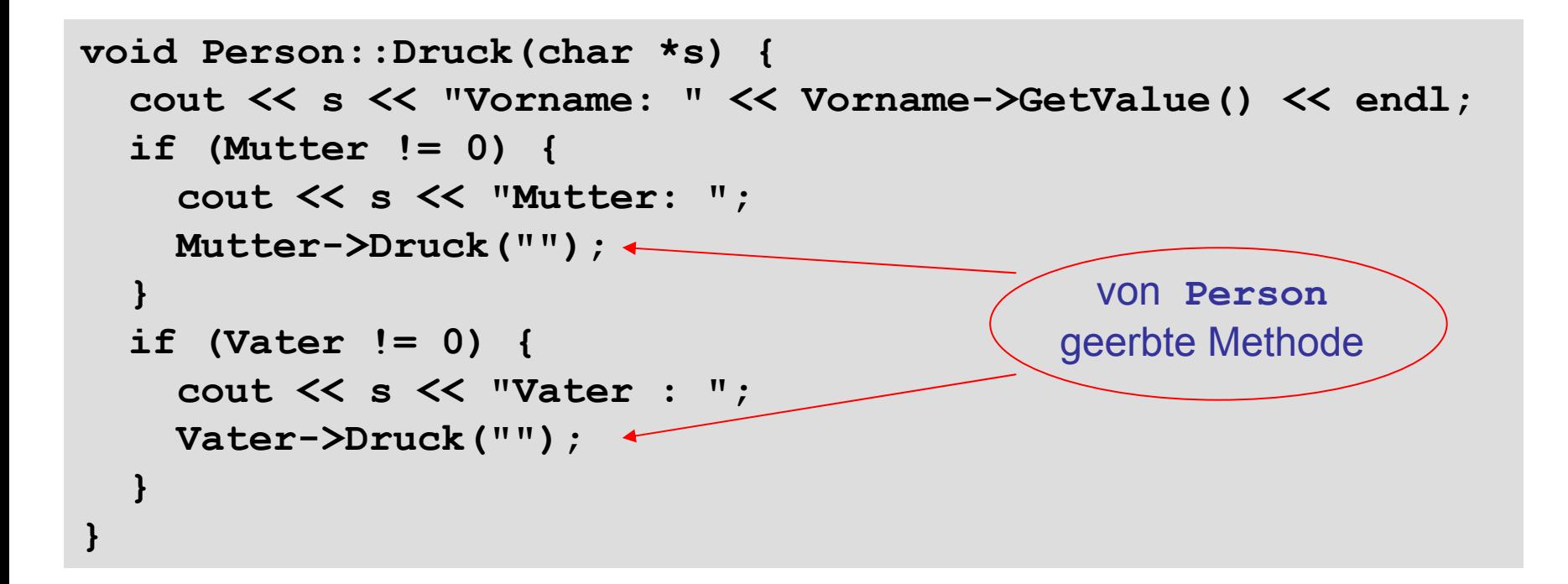

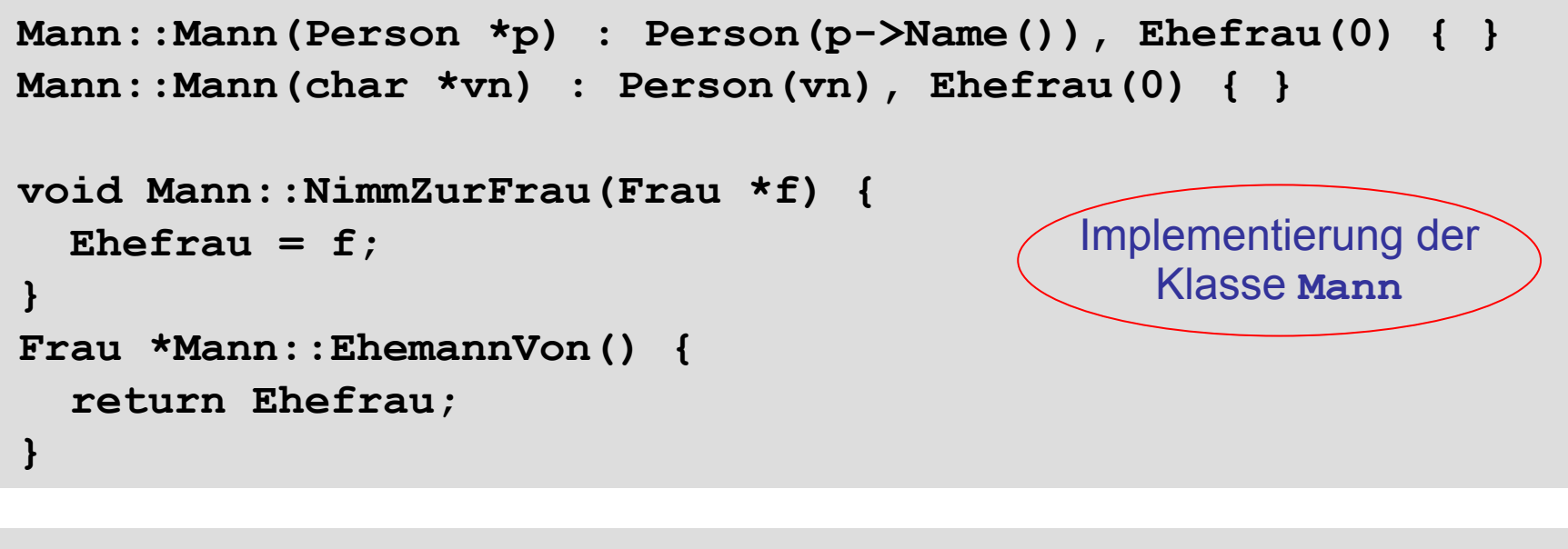

```
Frau::Frau(Person *p) : Person(p->Name()), Ehemann(0) { }
Frau::Frau(char *vn) : Person(vn), Ehemann(0) { }
void Frau::NimmZumMann(Mann *m) { 
  Ehemann = m;
}
Mann *Frau::EhefrauVon() {
  return Ehemann;
}
                                           Implementierung der 
                                              Klasse Frau
```
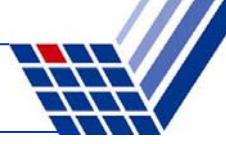

#### **Hilfsroutinen**

```
void Verheirate(Mann *m, Frau *f) {
  if (m != 0 && f != 0) {
    m->NimmZurFrau(f);
    f->NimmZumMann(m);
  }
}
```
#### **Bemerkung:**

"Schlampige" Programmierung, weil man vorher noch testen müsste, ob beide Personen ledig sind!

```
void Scheide(Mann *m, Frau *f) {
  if (m->EhemannVon() == f) {
    m->NimmZurFrau(0);
    f->NimmZumMann(0);
  }
}
```
#### **Bemerkung:**

"Schlampige" Programmierung, weil … ja, warum?

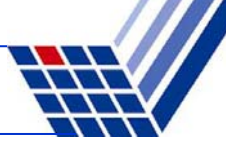

#### **Testprogramm**

```
int main() {
 Mann *Anton = new Mann("Anton");
 Frau *Bertha = new Frau("Bertha");
 Mann *Carl = new Mann("Carl");
 Carl->SetzeMutter(Bertha); Carl->SetzeVater(Anton);
 Frau *Doris = new Frau("Doris");
 Doris->SetzeMutter(Bertha); Doris->SetzeVater(Anton);
 Anton->Druck("A: "); Bertha->Druck("B: ");
 Carl->Druck("\tC:"); Doris->Druck("\tD:");
 Verheirate(Anton, Bertha);
 Bertha->EhefrauVon()->Druck("B ist Frau von: ");
 Anton->EhemannVon()->Druck("A ist Mann von: ");
 delete Doris; delete Carl; delete Bertha; delete Anton;
```
**}**

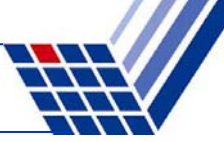

#### **Ausgabe:**

- **A: Vorname: Anton**
- **B: Vorname: Bertha**

**C:Vorname: CarlC:Mutter: Vorname: BerthaC:Vater : Vorname: AntonD:Vorname: DorisD:Mutter: Vorname: BerthaD:Vater : Vorname: AntonB ist Frau von: Vorname: AntonA ist Mann von: Vorname: Bertha**

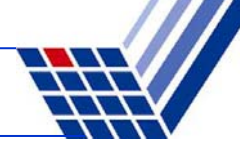

# **Abstrakte Klassen**

*" … ein paar Bemerkungen vorab …"*

**hier:**

- Klasse **Person** dient nur als "Behälter" für Gemeinsamkeiten der abgeleiteten Klassen **Mann** und **Frau**
- Es sollen keine eigenständigen Objekte dieser Klassen instantiiert werden! Hier wäre es jedoch möglich: **Person p("Fred");**

- $\rightarrow$  Man kann erzwingen, dass abstrakte Klassen nicht instantiiert werden können!
- $\rightarrow$  nächstes Kapitel … (u.a.)